CSE 421/521 - Operating Systems Fall 2013

Lecture - XVI Virtual Memory - I

Tevfik Koşar

University at Buffalo October 29th, 2013

# Roadmap

- Virtual Memory
	- Demand Paging
	- Page Faults
	- Page Replacement
	- Page Replacement Algorithms

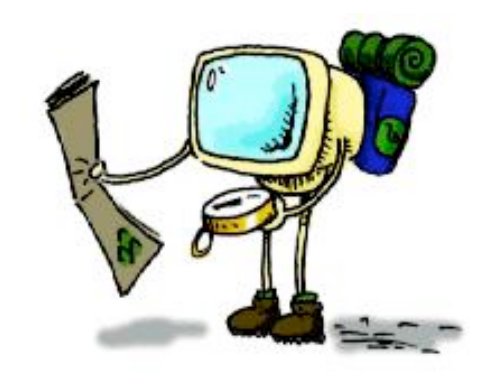

### Virtual Memory

- separation of user logical memory from physical memory.
	- Only part of the program needs to be in memory for execution.
	- Logical address space can therefore be much larger than physical address space.
	- Allows address spaces to be shared by several processes.
	- Allows for more efficient process creation.

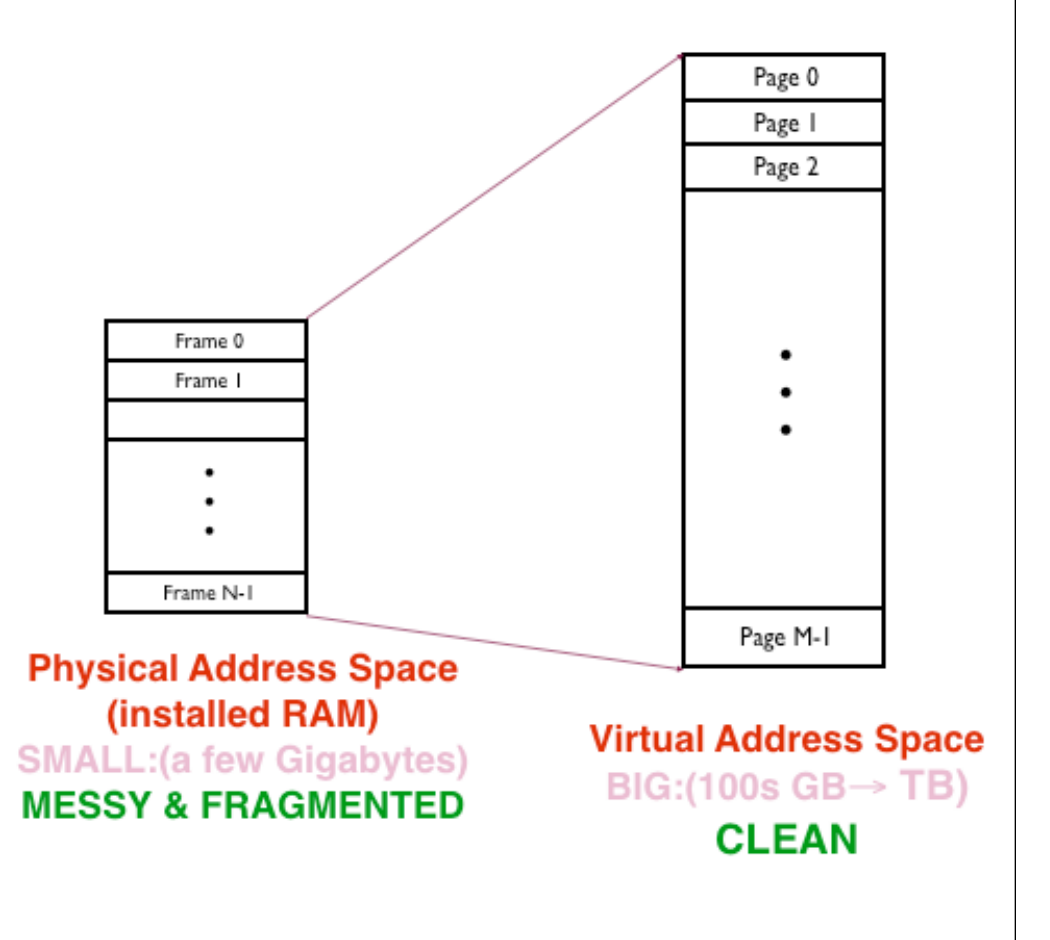

# Goals

#### ■Make programmers job easier

- Can write code without knowing how much DRAM is there
- Only need to know general memory architecture
	- $e.g., 32-bit address space)$

#### **Enable Multiprogramming**

- Keep several programs running concurrently
	- Together, these programs may need more DRAM than we have.
	- $\blacksquare$  Keep just the actively used pages in DRAM.
- **Share when possible** 
	- When one program does I/O switch CPU to another.

#### How it works?

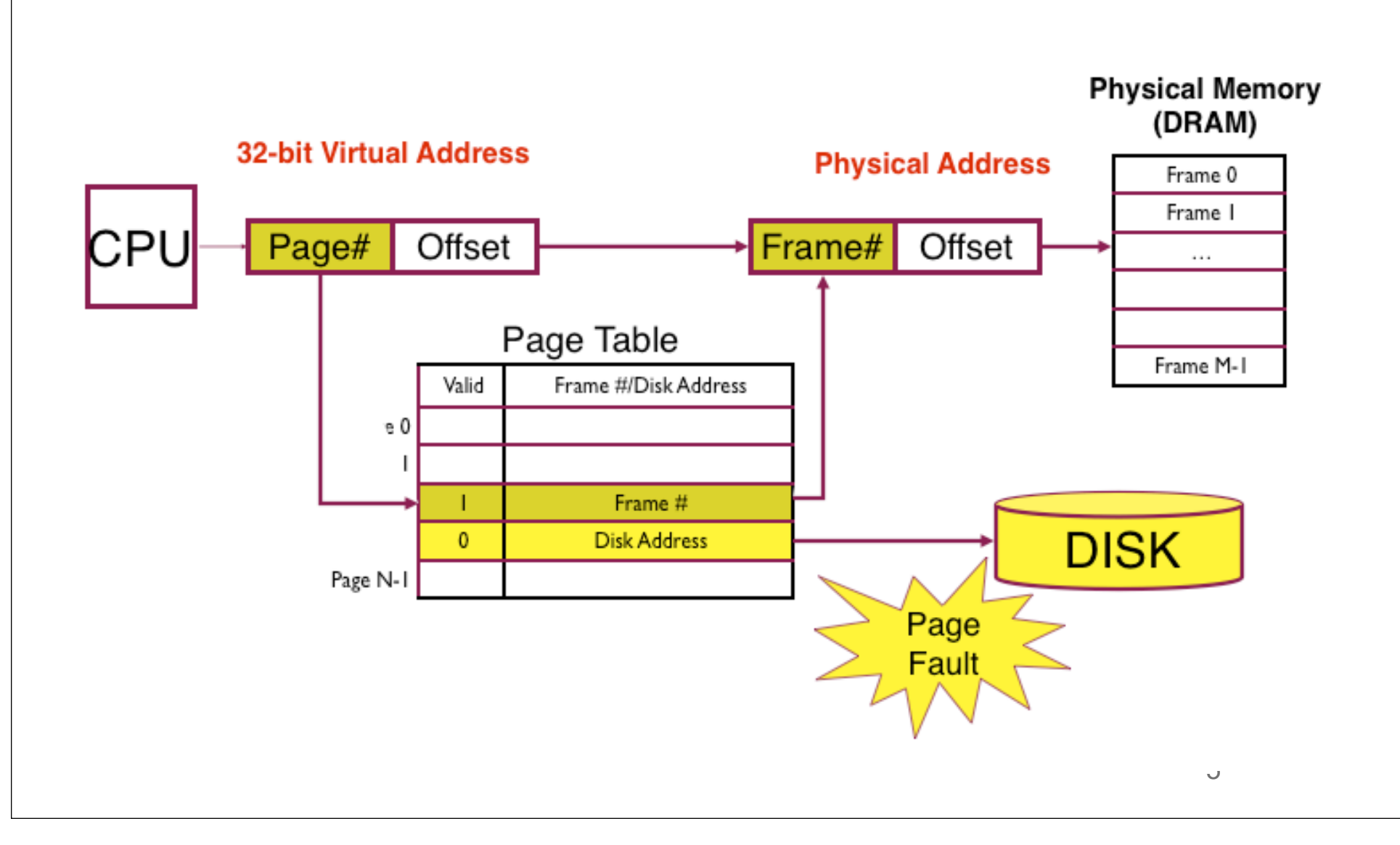

## Implementation

- Virtual memory can be implemented via:
	- Demand paging
	- Demand segmentation

# Demand Paging

- Bring a page into memory only when it is needed
	- Less I/O needed
	- Less memory needed
	- Faster response
	- More users
- Page is needed  $\Rightarrow$  reference to it
	- invalid reference ⇒ abort
	- not-in-memory  $\Rightarrow$  bring to memory

# Valid-Invalid Bit

- With each page table entry a valid–invalid bit is associated  $(1 \Rightarrow$  in-memory and legal,  $0 \Rightarrow$  not-in-memory or invalid)
- Initially valid–invalid bit is set to 0 on all entries
- Example of a page table snapshot:

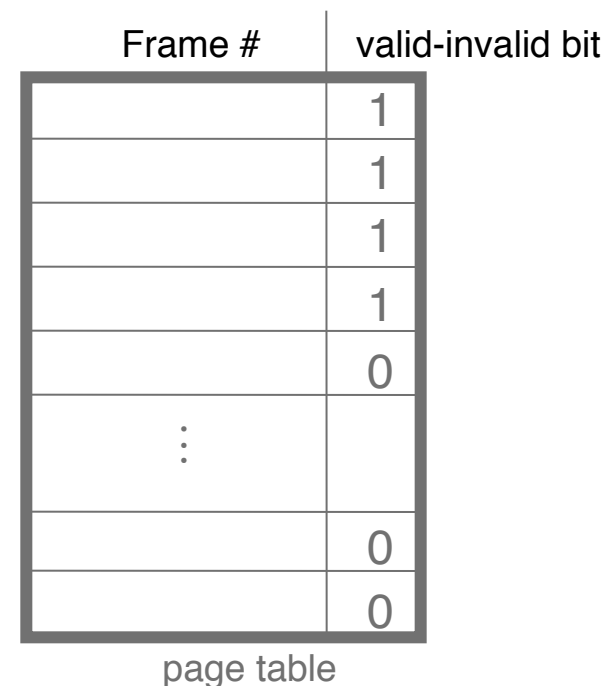

• During address translation, if valid–invalid bit in page table entry is  $0 \Rightarrow$  page fault

#### Page Table When Some Pages Are Not in Main Memory

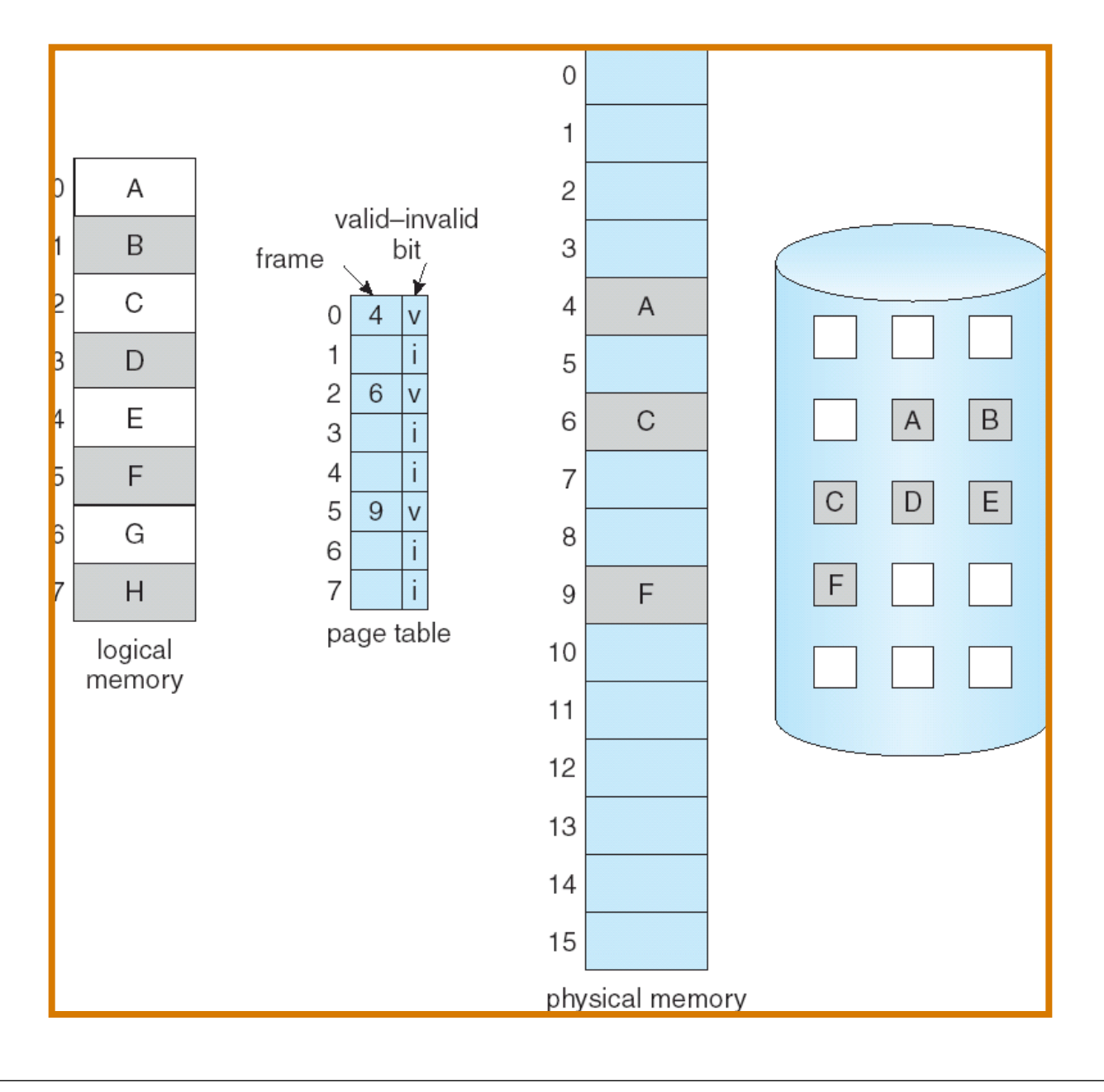

### Transfer of a Paged Memory to Contiguous Disk Space

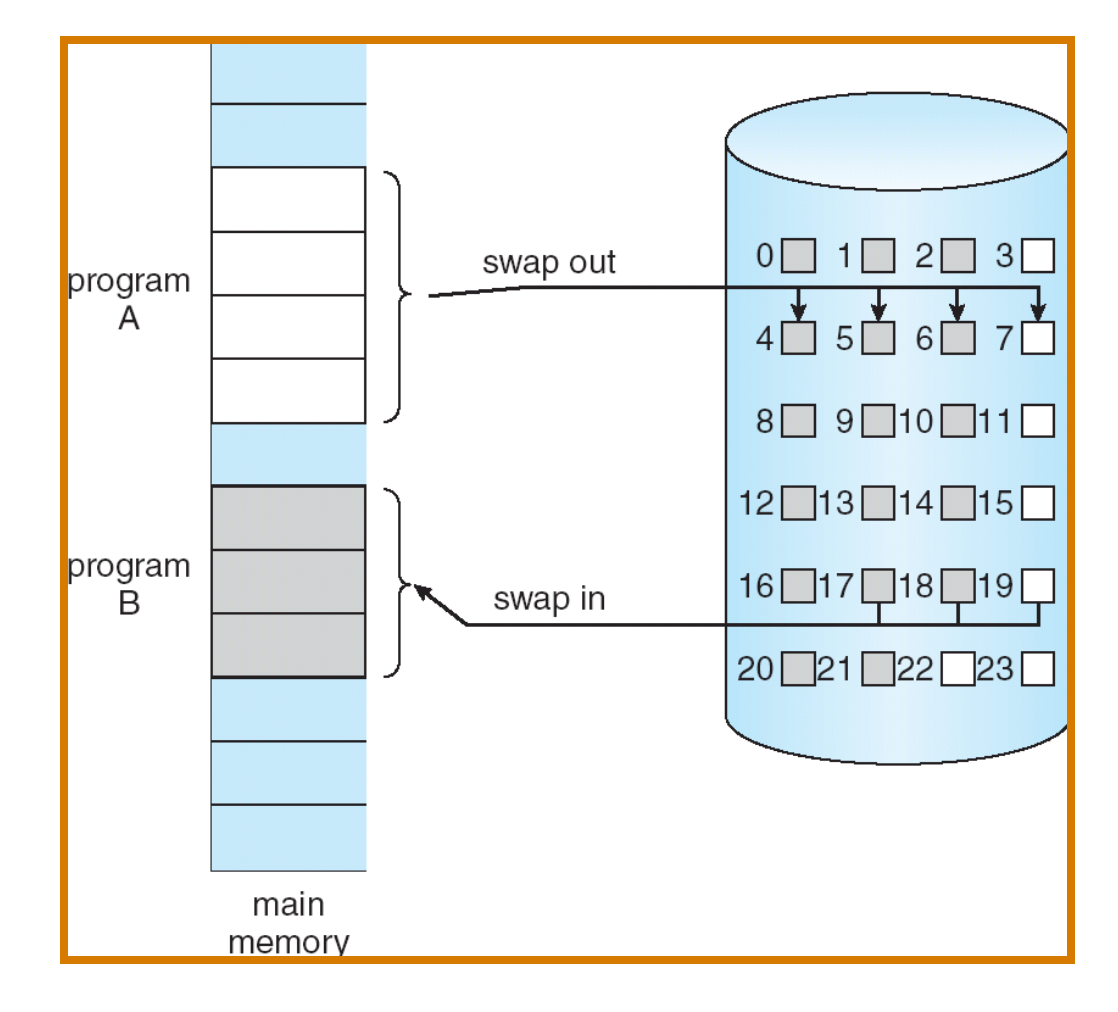

# Page Fault

- If there is ever a reference to a page not in memory, first reference will trap to  $OS \Rightarrow$  page fault
- OS looks at another table (in PCB) to decide:
	- Invalid reference ⇒ abort.
	- Just not in memory. ==> page-in
- Get an empty frame.
- Swap (read) page into the new frame.
- Set validation bit  $= 1$ .
- Restart instruction

## Steps in Handling a Page Fault

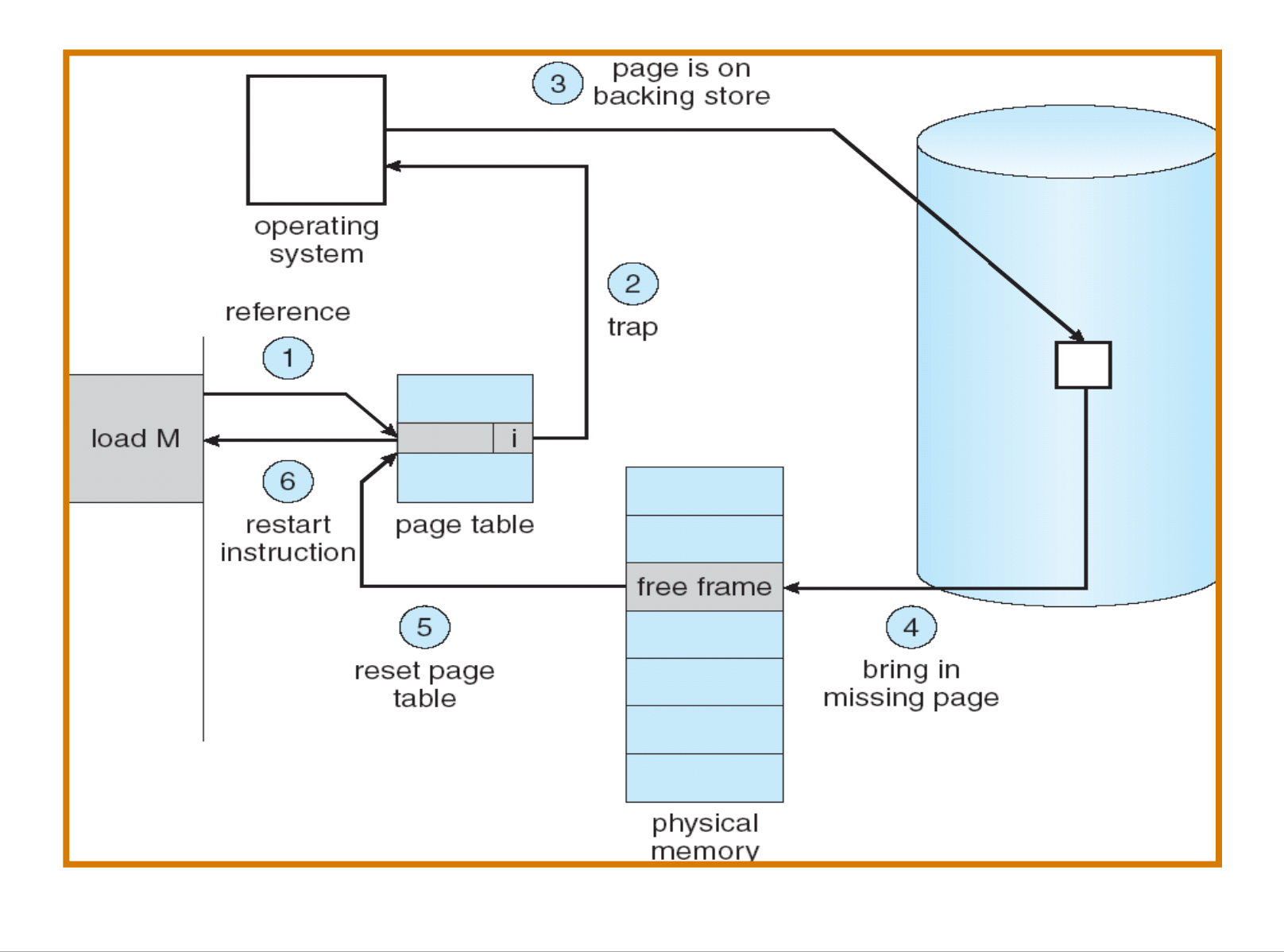

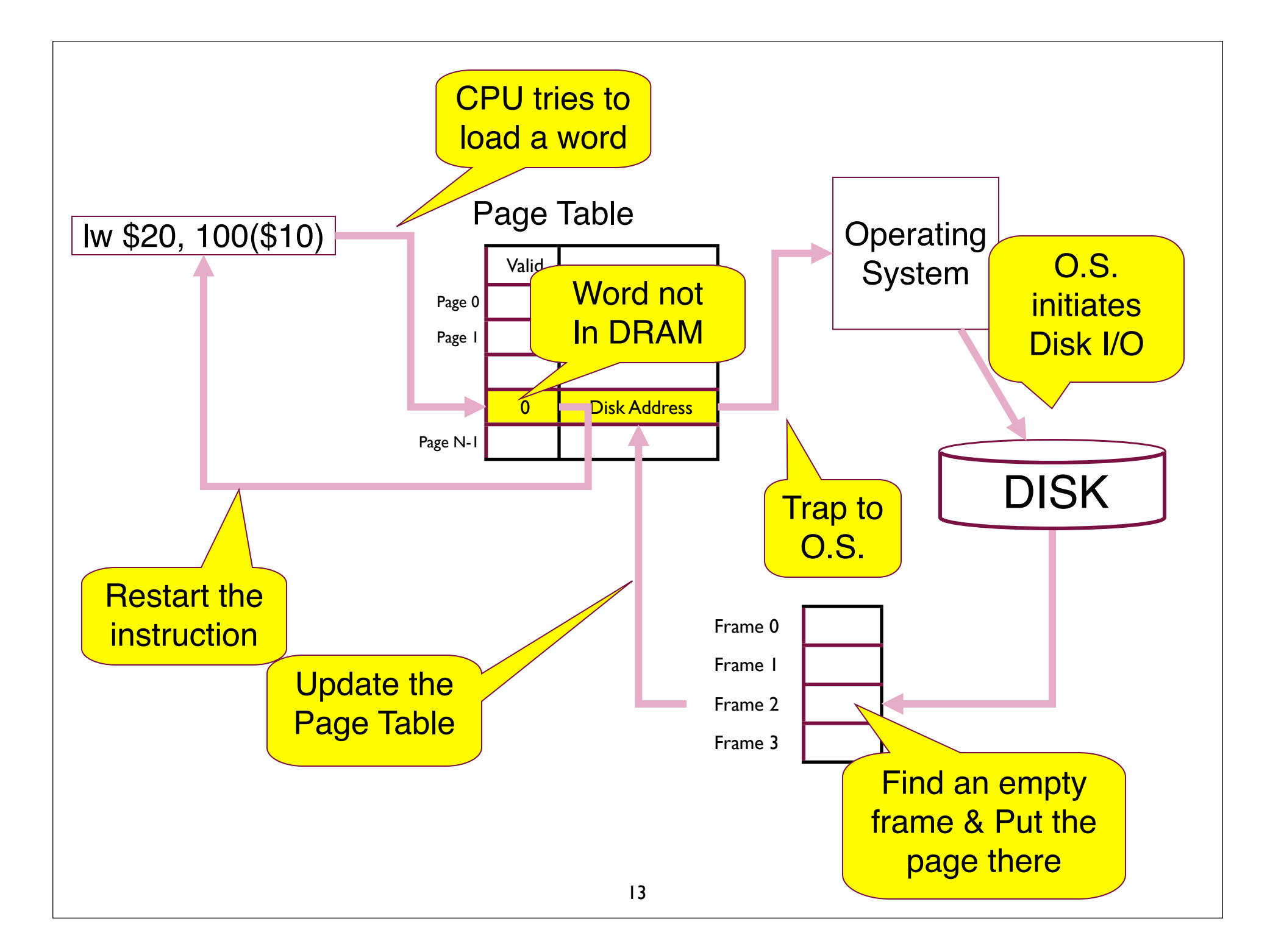

#### What happens if there is no free frame?

- Page replacement find some page in memory, but not really in use, swap it out
	- Algorithms (FIFO, LRU ..)
	- performance want an algorithm which will result in minimum number of page faults
- Same page may be brought into memory several times

# Page Replacement

- Prevent over-allocation of memory by modifying pagefault service routine to include page replacement
- Use **modify (dirty) bit** to reduce overhead of page transfers – only modified pages are written to disk
- Page replacement completes separation between logical memory and physical memory – large virtual memory can be provided on a smaller physical memory

### Basic Page Replacement

1. Find the location of the desired page on disk

- 2. Find a free frame:
	- If there is a free frame, use it

 - If there is no free frame, use a page replacement algorithm to select a **victim** frame

- 3. Read the desired page into the (newly) free frame. Update the page and frame tables.
- 4. Restart the process

### Page Replacement

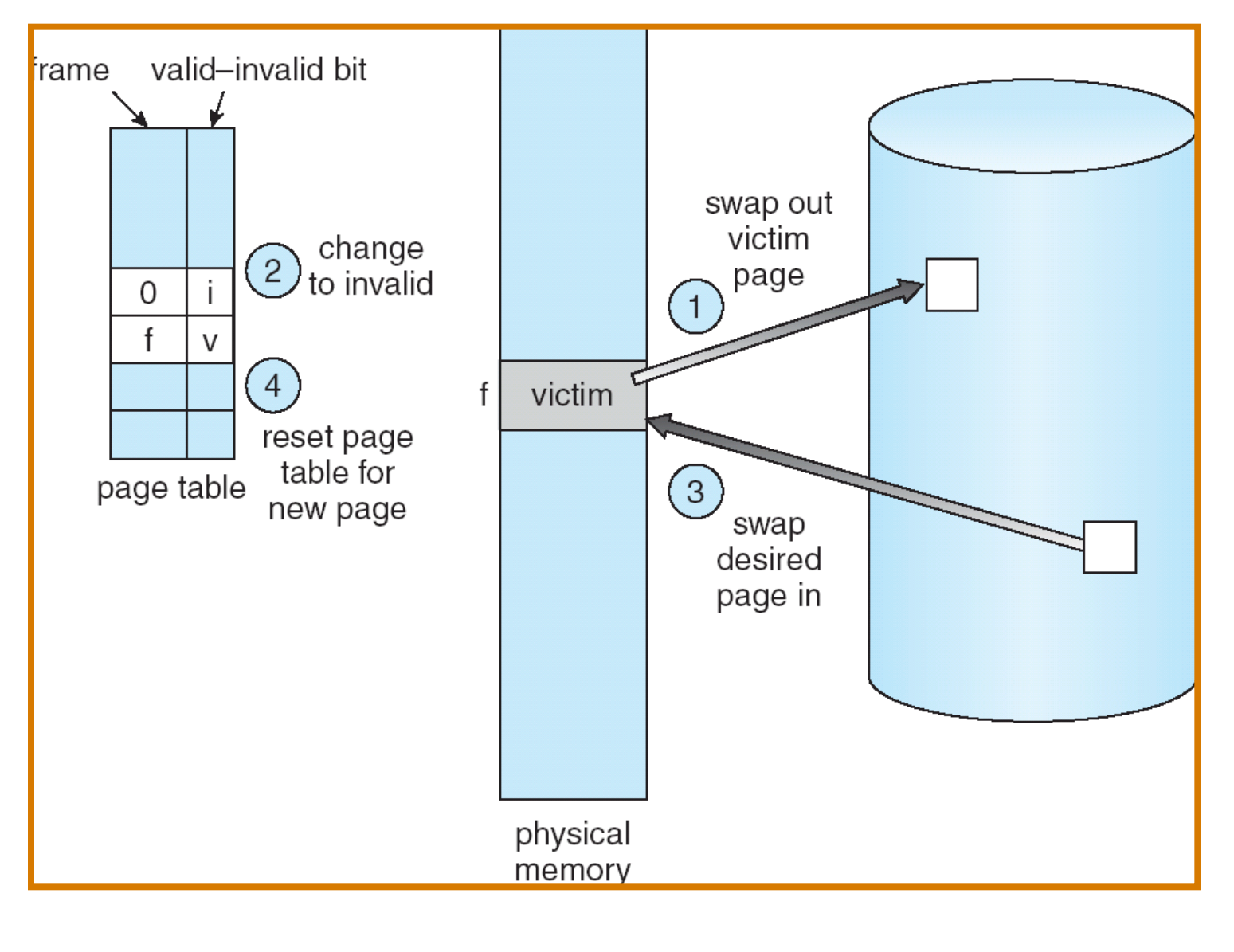

### Page Replacement Algorithms

- Want lowest page-fault rate
- Evaluate algorithm by running it on a particular string of memory references (reference string) and computing the number of page faults on that string
- In all our examples, the reference string is

1, 2, 3, 4, 1, 2, 5, 1, 2, 3, 4, 5

#### Graph of Page Faults Versus The Number of Frames

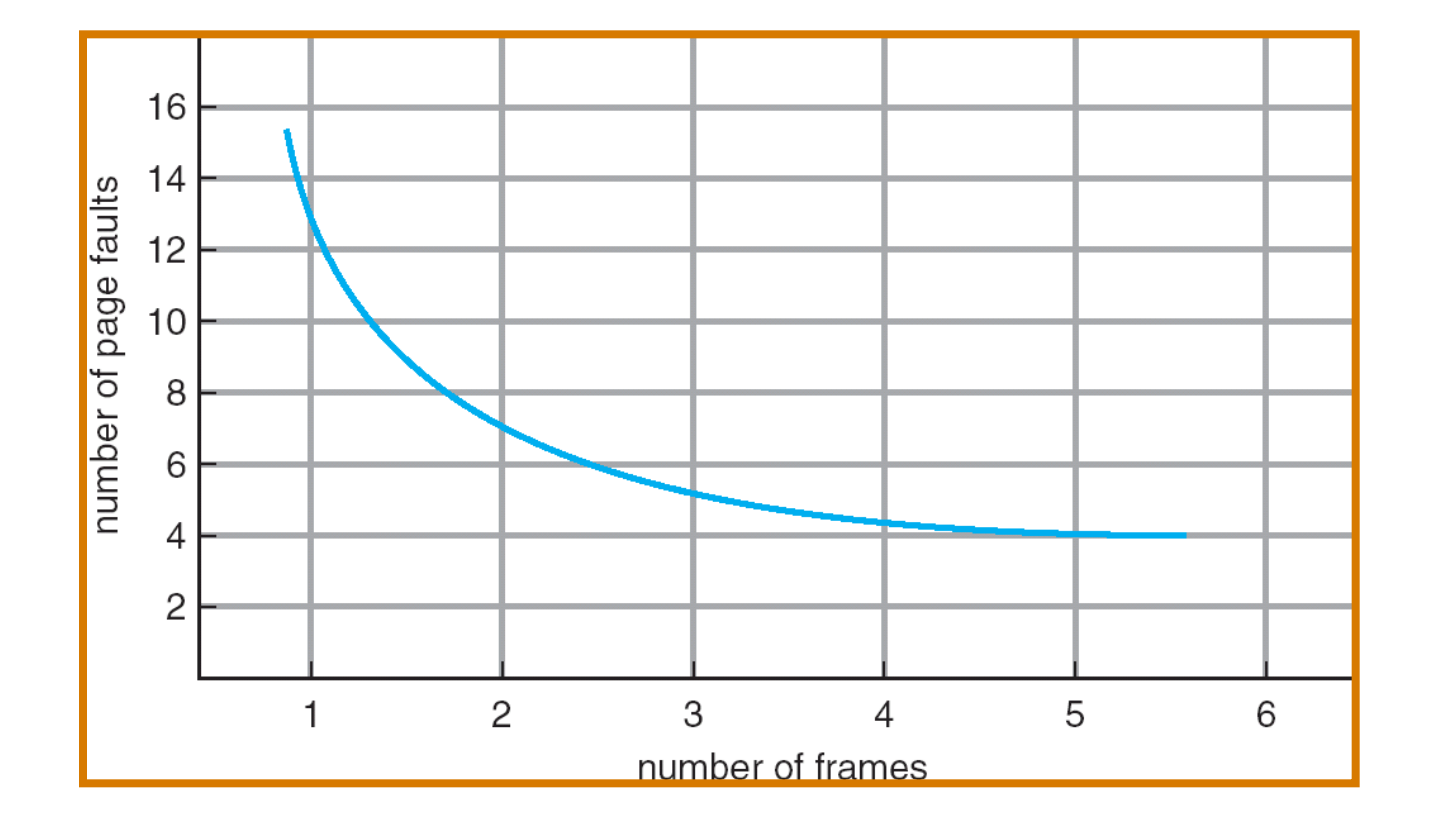

• Reference string: 1, 2, 3, 4, 1, 2, 5, 1, 2, 3, 4, 5

–

• 3 frames (3 pages can be in memory at a time per process)

• Reference string: 1, 2, 3, 4, 1, 2, 5, 1, 2, 3, 4, 5

–

• 3 frames (3 pages can be in memory at a time per process)

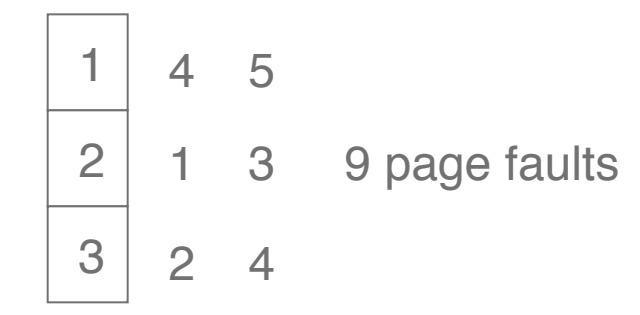

- Reference string: 1, 2, 3, 4, 1, 2, 5, 1, 2, 3, 4, 5
- 3 frames (3 pages can be in memory at a time per process)

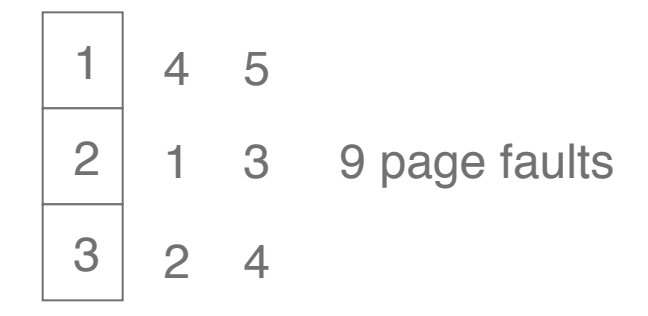

• 4 frames

–

- Reference string: 1, 2, 3, 4, 1, 2, 5, 1, 2, 3, 4, 5
- 3 frames (3 pages can be in memory at a time per process)

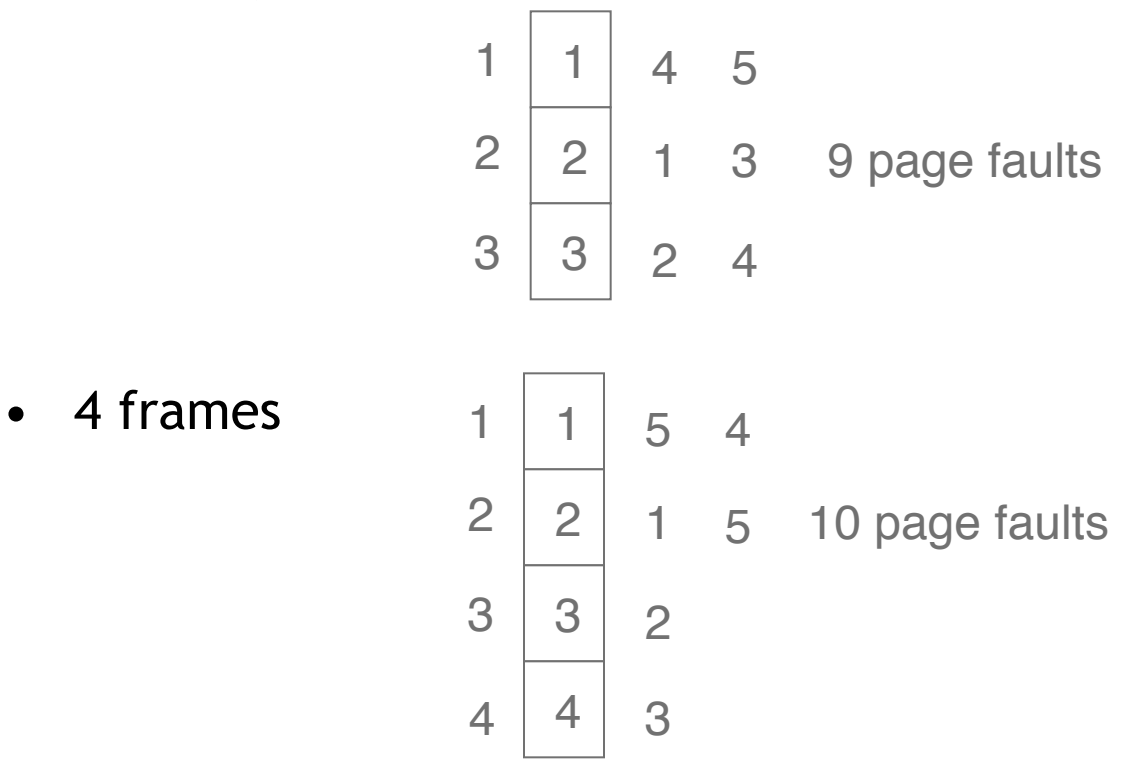

- FIFO Replacement Belady's Anomaly
	- more frames ⇒ more page faults

### FIFO Illustrating Belady's Anomaly

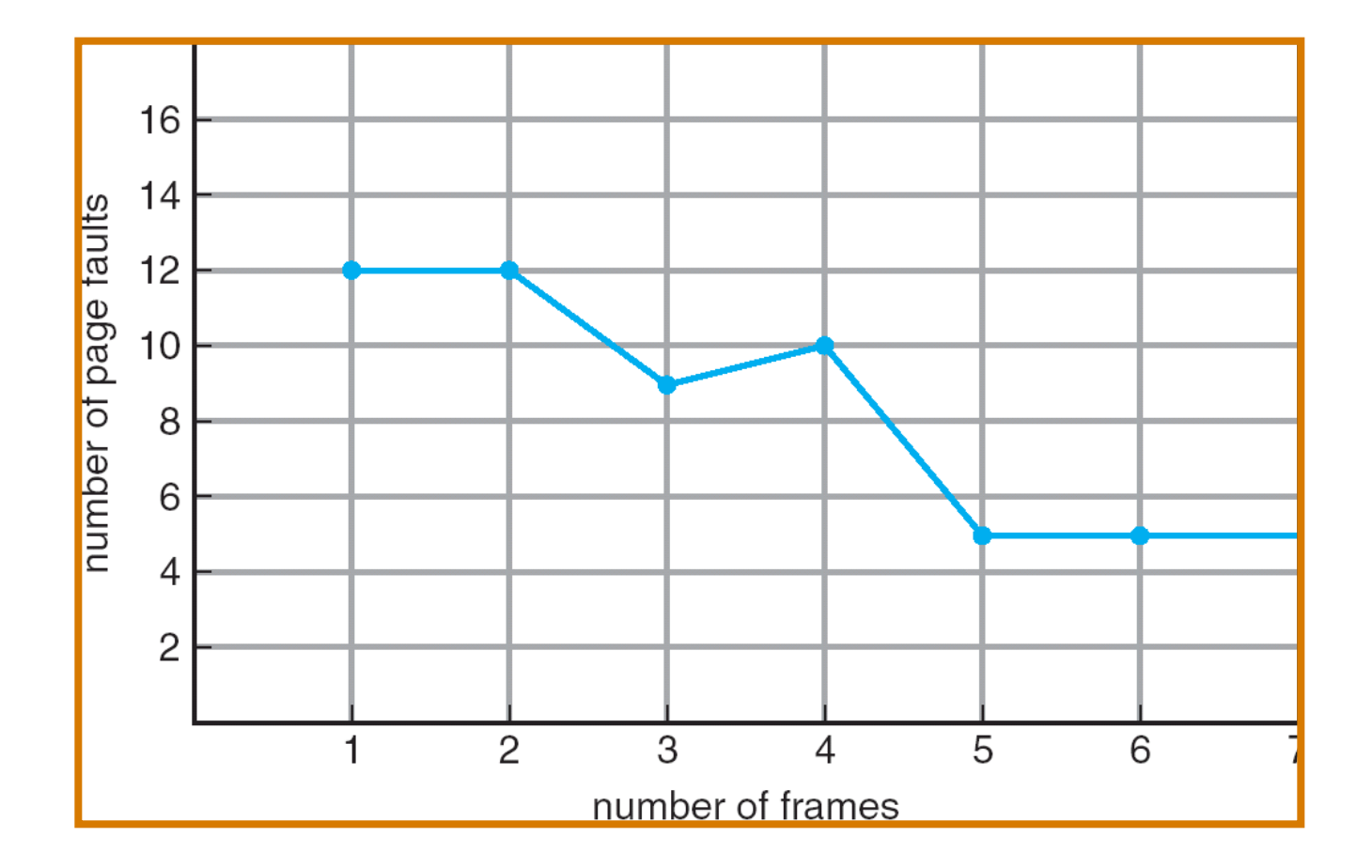

#### Performance of Demand Paging

- Page Fault Rate  $0 \le p \le 1.0$ 
	- if  $p = 0$  no page faults
	- if  $p = 1$ , every reference is a fault
- Effective Access Time (EAT)
	- EAT =  $(1 p)$  x memory access
		- + *p* x (page fault overhead
			- + [swap page out]
			- + swap page in
			- + restart overhead)

# Demand Paging Example

- Memory access time = 1 microsecond
- 50% of the time the page that is being replaced has been modified and therefore needs to be swapped out
- Swap Page Time =  $10$  msec =  $10,000$  microsec
- $\bullet$  EAT = ?

## Demand Paging Example

- Memory access time = 1 microsecond
- 50% of the time the page that is being replaced has been modified and therefore needs to be swapped out
- Swap Page Time  $= 10$  msec  $= 10,000$  microsec
- EAT =  $(1 p) \times 1 + p \times (10,000 + 1/2 \times 10,000)$  $= 1 + 14,999 \times p$  (in microsec)
- What if 1 out of 1000 memory accesses cause a page fault?
- What if we only want 30% performance degradation?

# Summary

- Virtual Memory
	- Demand Paging
	- Page Faults
	- Page Replacement
	- Page Replacement Algorithms
		- FIFO

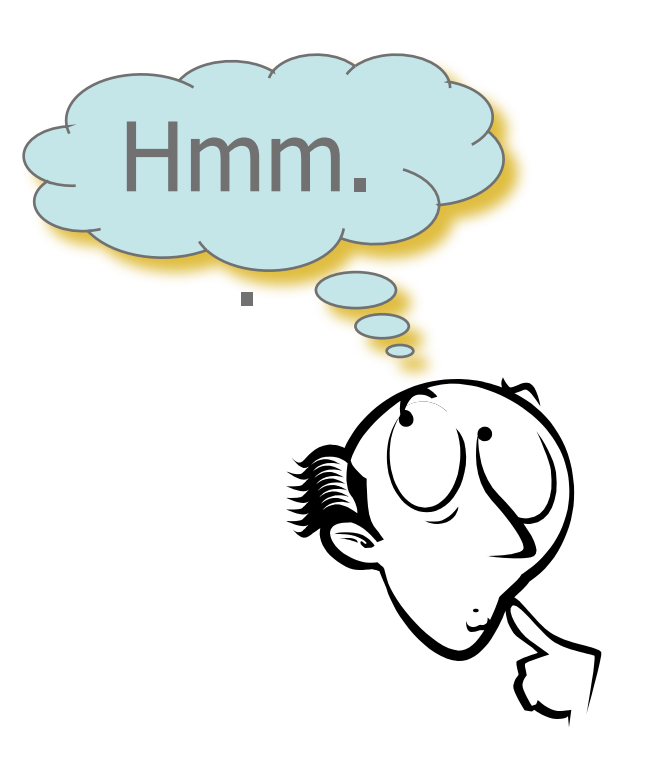

- Next Lecture: Virtual Memory II
- Reading Assignment: Chapter 9 from Silberschatz.

# Acknowledgements

- "Operating Systems Concepts" book and supplementary material by A. Silberschatz, P. Galvin and G. Gagne
- "Operating Systems: Internals and Design Principles" book and supplementary material by W. Stallings
- "Modern Operating Systems" book and supplementary material by A. Tanenbaum
- R. Doursat and M. Yuksel from UNR